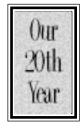

# ople Barre The Journal of the Houston Area Apple Users Group

www.haaug.org

Apple II • Macintosh • Newton

Members Helping Members since 1978

# **Main Presentation Apple Computer**

Apple Computer, Inc. announced its 1998 Summer User Group Tour, where Apple representatives will visit local computer user groups in over 30 cities throughout the United States. The Tour will kick off in Kansas City, Mo and Atlanta, Ga on May 20 and finish in Detroit, Mich in late July.

The tour will give Mac enthusiasts around the country a preview of iMac, Apple's striking "Internet-age computer for the rest of us" and the new sleek PowerBook G3 high-performance laptop. Additionally, company representatives will provide details on Apple's Mac OS software strategy announced last week at the Company's Worldwide Developer Conference.

"Apple's user group members represent some of our most loyal and passionate customers,"said Phil Schiller, vice president of Worldwide Product Marketing at Apple. "Our summer user group tour will allow the Macintosh community to find out more about Apple's

#### **Contents**

stunning new iMac and PowerBook G3 products and about our plans to bring another decade of software innovation to Mac OS."

They'll be with us June 20 in the Cougar Den. Don't miss it!

# **Hard Driving Miss Daisy**

Eventually you're going to need more storage space

by James Alguire

Email: jalguire@inkdrop.com

(Reprinted by permission of the author. The original article was published in the February 1998 edition of MACINTOUCH, the monthly newsletter of the San Diego Macintosh User Group.)

When I started my Mac life with a IIci, it came with 80 megabytes of hard drive space. A virtual data landfill that would never overflow. Or so I thought. Later I learned the ugly truth. It doesn't matter how much hard drive space you have now, you will need more. Today's software routinely consumes from 20 megs to over 100 megs of hard drive space. Programs like Photoshop need free hard drive space in order to work their magic. And of course if you're a data junkie, there are hundreds of sites on the internet from which you can download megabytes of utilities, games and movies, all of which will absorb sectors on your hard drive faster than a sponge. Need more drive in your life? The solution, of course, is to add more hard drive space. There are several things to consider:

- A. Add a new drive or replace an existing
- B. Use an internal or External Drive.
- C. Standard hard drive or removable.
- D. SCSI or IDE.
- E. Drivers and formatting software

#### A: Add New Drives or Replace Old Drives

This is one of the first things to decide. Adding an additional drive gives you more total hard drive space, while replacing an older drive with a newer faster model may help your computer's performance.

#### **B:** Internal vs. External

Your Mac will actually help you decide this. While many of the tower design Mac cases have extra internal drive bays, most of the desktop models do not. If your Mac doesn't have an extra internal drive bay the only way to add an internal drive is to replace your existing drive. In this case you might want to go external. Installing an external drive is as simple as attaching a cable, checking your SCSI ID settings and installing driver software. SCSI ID's are set by push button or thumb wheel. Power is supplied via an internal power supply or a "brick" style power adapter like the one that comes with the Iomega Zip Drive. The downside is that they occupy extra space on your desk and add to your creeping cable-itus. Speaking of cables, when attaching external drives be sure to get the right cable to connect your drive to your SCSI chain. There are at least 3 different connector types. The most common are the 25-pin D-sub and 50-pin Centronics. Newer drives like the Iomega Jaz have a new high density 50-pin SCSI-II connector.

Installing internal drives take some courage, dexterity and planning to complete successfully. You have to open the case, taking care about static electricity by using a grounding strap or touching the power supply. Attach a "sled" or other mounting kit to the drive. Carefully slide the drive into an open drive bay and attach the SCSI and power cables. Test the computer, close the case, restart and then format your drive. On the plus side there are no additional cables or boxes sitting on your desk or family kitchen table.

#### C: Standard Hard Drive or Removable

Standard hard drives tend to be the performance leaders, especially if you add an Ultra-SCSI card and drive. You can push your data through as fast as 40 megs/sec. Capacities run from one or two gigs to 18 or more gigs. And of course the higher the capacity the higher the price.

see Driving... page 5

# **Board Minutes 5/21/98**

These are excerpts and unapproved.

In attendance were, Harold Crouch, David Jaschke, Lyda McGhee, Rex Covington, David Scheuer, Mike Brouillette, Bob McGuinness, Howard Fitter, Joe Fournet, Elizabeth English, Stephen Cravey, Peter Gingiss, Bruce Baker, Matthew Wilkins, and Randy Herzstein.

Stephen should be back on track in about a week. Rex announced that he had set up an agenda file in the BBS and if you need something added to it, please let him know.

Secretary Lyda McGhee's minutes were approved with minor corrections.

Programs Vice President Stephen Cravey reported that we would have Apple at the main meeting, Adobe is still tentative for August, and Alladin expressed interest in coming to see us sometime.

Facilities Vice President Jeff Davis was not present and no report was given.

Treasurer Elizabeth English reported net income of \$1,394.37 year to date.

Membership chairman David Jaschke reported that we have 605 members, 5 less than last month.

Apple Barrel editor Bob McGuinness reported that the Barrel is in the works and that we still seem to have the same old problem with some people not getting their Barrel before meetings. It was suggested that people who don't receive their Apple Barrel on time

should complain to their Post Office. To the best of our knowledge, it gets to the Post Office in time for delivery.

SIG Coordinator David Scheuer reported that most of the usual SIGs will be meeting but that we are working around Apple's presentation, so some SIGs won't meet and others have been moved for June only. We also have a new SIG about advanced networking, led by Gary Metts, that will meet for the first time in June. We will also be able to cancel the Aegean Room because of the way the SIGs have been moved around for the month.

Apple Barrel Ad Manager Peter Gingiss reported that he was getting caught up and should have more time to pursue new ads during the summer.

Mac Librarian (acting) Mike Brouillette picked up the Zips from Rex. We still need a full time Mac Librarian who wants to mess with it all.

Apple Librarian Mike Brouillette reported he made no money in May.

Publicity Chairman Rick Roberts was absent. No report was given but there were a lot of suggestions made.

#### **Old Business**

ISP Committee Status Report: Stephen Cravey should have the finalized proposal from HAL by the June board meeting.

The brochures are still in progress.

The Audit Committee – the report was finished. Randy Herzstein is going to help develop audit procedures. We need equipment records. The audit recommendations were tabled until the June board meeting for people to get some other information.

Tom Dolezal and Omer Shenker were removed as Directors from the board. Randy Herzstein volunteered to fill one position and Rex or Peter was going to get in touch with Joe Muscara or John Reeves to see if either of them would be willing to fill the other position.

#### **New Business**

The approval of funds for the November and December meetings were entered into the minutes. The action had been taken at the last General Meeting.

Suggestions were made about running advertising of some sort to publicize Apple's coming and the Swap Meet in July. It was decided to try running 2 classified ads the week before each meeting.

A request to run classifieds in the Apple Barrel was made, but the decision was tabled until we can get prices from real newspapers. We don't want to overcharge.

There was a discussion about why people don't renew. It was decided that David Jaschke would post the soon to lapse members on the business board and that a committee headed by Matthew Wilkins will try to keep them from lapsing.

# Bottom of the Barrel

Apple Barrelis a monthly publication of the Houston Area Apple Users' Group, P.O. Box 570957, Houston, Texas, 77257-0957.

Apple Barrel's editors have a policy to protect the creative rights of authors. The Editors acknowledge that authors' works are copyrighted and intend to honor those copyrights by: 1) this statement of policy, 2) providing, when considered significant, copies of edited text to the author for review prior to publication, 3) seeking permission to reprint previously published pieces from the author whenever possible, and 4) printing acknowledgment of reprints used at all times.

If you are interested in joining HAAUG, please call the HAAUG Hotline at (713) 522-2179 or sign up via HAAUG Heaven, HAAUG's BBS, at (713) 977-

3587. Annual membership is \$45 for new members, \$40 for students, \$40 for renewing members, and \$60 in US funds for foreign membership. The Hotline is also the Mentor line if you need help.

Guests are welcome to attend one or two meetings to get acquainted with HAAUG, but participation in certain presentations and activities may be limited.

HAAUG is an independent support group of Apple product users and is not affiliated with Apple Computer, Inc. The following are trademarks of Apple Computer, Inc.: Apple, Apple II, Apple IIGS, Macintosh, Imagewriter and the Apple Logo. All other brand names mentioned are registered trademarks or trademarks of their respective holders, and are hereby acknowledged.

# HAAUG wishes to thank HAL-PC for providing HAAUG with Internet service.

#### **HAAUG Officers**

President: Rex Covington First VP - Programs: Stephen Cravey Second VP - Facilities: Jeff Davis Secretary: Lyda McGhee Treasurer: Elizabeth English Senior Advisor: Howard Fitter Directors: Bruce Baker, Joe Fournet, Randy Herzstein, Harold Crouch, Matthew Wilkins, vacant. Past President: Mike Lee HAAUG Heaven Sysop: Paul Wood HH Administrator: Neal Scott Membership: David Jaschke Apple Barrel Editor: Bob McGuinness Apple II Librarian: Mike Brouillette Mac Librarian: Mike Brouillette (acting) SIG Coordinator: David Scheuer

Ad Manager: Peter Gingiss Publicity Chairman: Richard Roberts Vendor Coordinator: Jeff Davis Volunteer Coordinator: Peter Gingiss

**Apple Barrel Publishing** 

This month's Apple Barrel was produced by a committee including Manley Mandel, Elizabeth English, Jerry Jones, led by Bob McGuinness on various Macs running PageMaker, among other things. April Enos designed the logo in the masthead.

#### **Mac and Apple SIGs Wanted**

Volunteers who have ideas for SIGs to run, please contact David Scheuer at (713) 464-1228 or send e-mail to david\_scheuer@haaug.org.

### Articles Needed - All Flavors

Send any articles to Apple Barrel Drop or to apple\_barrel\_drop@haaug.org.

# Point of View: Yet Another Editorial

by David Scheuer

We each have our own outlook about what's important to the club. It's more than a matter of individual opinion. We're all right. We joined for different rea-

SIGs and meetings are the only social and personal contact part of HAAUG. The meetings are why I joined.

The Apple Barrel is the only contact we have with all members. Members who like to write about their computer experiences have a forum. Regardless of how few or many articles, it also provides a place for supporters of the club to place an advertisement that reaches all the members.

HAAUG Heaven is our only area for immediate help and member discussions. Many members derive important benefits from it.

Start cutting things and I'll bet that we lose a disproportionate share of members. Surcharge anything and again, I'll bet we lose a disproportionate share of members. I was willing to vote for a raise in the dues — but I will not tolerate being asked for a dollar here and there. I personally hate that kind of nonsense, I suspect many others do too. This is a club and not some sort of computer oriented cafeteria where you pay according to what's on your tray.

HAAUG is a club. While we can change and be whatever we want to be, we have been from the beginning of the world until now a club. We are a 501C(7) corporation under the category of hobby (educational) club. We are a corporation because we need a legal form to cope with the real world when it comes to renting meeting places, incurring financial obligations, paying bills, collecting and remitting sales taxes, etc. We have no stockholders and no mandate to grow and pay dividends. We can decide to shrink and go back to meeting in living rooms or we can resolve to grow and flourish.

Someone asked us to consider what would this or that group think of us about something or other that appears non-professional. Really! Why would I or any member care what some outsider to the club thinks? We can't be all things to all people. We, the members, shape this club to suit ourselves, pay the expense, and we are the ones with opinions that matter.

We are an all-volunteer organization. We have no reason to be anything else. Let's be clear. No one gets paid. No one has the right to look at a volunteer and start out "You know what else you should do..." It means that most of what people think of as good ideas are meaningless since they don't contain the names of people who are volunteering the time or money to accomplish or implement whatever is in the alleged "good idea." There is negative benefit to trying to tell volunteers that they ought to do more and more. Want something done? Step forward and do it.

We are an all-volunteer organization. No apologies are needed if HAAUG Heaven is down for a day. Unprofessional? Irrelevant nonsense! Thank the sysops for the weeks on end that it's operating, and for the updates and ongoing maintenance, and the daily attention. If you care to volunteer to help and really know how, speak up. The board wasn't accessible to re-boot one weekend? Care to volunteer half of one of the rooms in your house (plus the electricity and air conditioning for the heat load) for the multiple modems, CDs, disk drives, computer, monitor, etc? Oh, and we need to make some holes in your walls to drop in 5 or so phone lines. By the way, the stuff has a serious noise factor, it will render your guest room useless. The flashing indicator lights are distracting too.

We are an all-volunteer organization. George over at StarTronics (who also places major advertising in the Apple Barrel) donated a machine and back corner of his shop for our voice mail. Not satisfactory enough? Do something.

We are an all-volunteer organization. Apple Barrel doesn't suit you? Pitch in. Write an article. Help with the pre-press, carry it to mailers, whatever.

We are an all-volunteer organization. Assume you post something on HH for the board of directors which doesn't meet there in any way shape or form and nobody gets back to you officially? We haven't got anybody to get back to you officially. Hey, how about someone to volunteer to collect all the postings on HAAUG Heaven that might concern the board, and print 20 or 30 copies of each to be handed out at board meetings. Then bring them to the board meetings, hand them out, get a consensus of board opinion, and then post it on the HAAUG Heaven.

We are an all-volunteer organization. That's why the Mac library isn't there anymore. Any volunteers to help me get it started again? We have an LCII and a zip drive.

We are an all-volunteer organization. We lack people to volunteer to take down their home or office Mac system every month, load it in a car, cart it to meeting, set it up, do a SIG, take it down, take it home, and set it up until next month. I can't walk carrying my tower

or my monitor, waddle slowly with one or the other, but certainly not with both. It needs a cart. If someone will volunteer to bring in and setup a PPC system for meetings, I'm sure I can find people willing to do more SIGs using it.

We only have one projection LCD. Jeff Davis kindly volunteered to loan us his LCD projector so we can have two overhead systems going at the next meeting instead of one. We can't afford to buy a second for the club. Anybody else got one they care to loan us — and that includes bringing it back and forth.

We are an all-volunteer organization. That's why we reluctantly passed on the possible free space for meetings at one of the county civic centers. It required that unpaid volunteers set up the chairs and room partitions and take them after the meetings in time for a 3:30 PM building closing. After multiple postings on this board and some major pleading at a general meeting, we had three people who said they would help — morning setup or maybe PM take-down but not both. We needed a minimum of a dozen. Obviously we'd give up our current location and then get tossed out of the Harris County location for failure to perform the required volunteer take-down duties after the meeting. If we ever got set up to hold the meeting that is. Not enough volunteers.

We might start being an Internet provider to club members. It is consistent with our purpose as a computer club oriented to the Mac operating system. It certainly needs to be cheaper than the commercial services to fulfill our goal of helping each other and providing benefits to members. We will run it with unpaid volunteers as usual and it might not be the most professional operation. Might it be a source of revenue? I certainly hope so. We are not a charitable organization and we do not have endowments. We will benefit from additional revenues. If it flops, or we run out of volunteers, we have the right to shut down and sell off the equipment.

A member said this might cause us to lose our focus. What focus? We decide where to focus, and we can decide to be unfocused and fuzzy if that's what suits.

We are a Macintosh operating system oriented incorporated computer club. The Apple II is where we started and we have evolved to the Mac. We have zero obligation to be professional, to try to be anything other than what we are, or to please anyone but ourselves. We may change, but for now, a computer club is what we are.

### **Helpful Phone Numbers**

Here are a few phone numbers of people in the club to contact for help. This month we're running elected positions.

Rex Covington – President at (281) 358-8442

Jeff Davis – 2nd Vice-Pres (Facilities) at (713) 708-8253

Lyda McGhee – Secretary at (713) 781-5053

Elizabeth English – Treasurer at (713) 472-7089

Randy Herzstein – Director at (713) 664-4533

Bruce Baker – Director at (713) 921-1742

Joe Fournet – Director at (281) 980-1802

Harold Crouch - Director at (281) 358-7754

Matthew Wilkins – Director at (281) 933-1890

Vacant – Director at

We plan to run a few numbers each month so that every month there will be someone here to help new members. This month we ran the elected positions. Next month we'll run the appointed board positions. The month after we'll run the specialists list.

#### **Early SIGs**

A few SIGs meet at 9 this month. Mac 101 in the Pacific Room and Spreadsheets in the Caspian Room.

The Boutique will be across from the membership desk for a few hours before the main presentation.

Please, check the schedules, HAAUG Heaven, or the Web Site for more current information.

## **Attention:**

If you would be willing to be listed as a specialist in something or other post a message to the Apple Barrel Drop folder on HAAUG Heaven or to Elizabeth English on HAAUG Heaven or to betty@cityscope.net on the net with a bit of information and a phone number. We need your:

Name:

Specialty (you decide):

Phone number(s):

& Best time to call:

We only have 9 suckers... uh, volunteers for the job so far. Hey, that's more than last month!

# **Meeting Dates**

#### 1998 HAAUG Meeting Dates

| <b>General Meetings</b> | <b>Board Meetings</b> |
|-------------------------|-----------------------|
| Jun 20                  | Jun 29                |
| Jul 18 (Swap Meet)      | Jul 27                |
| Aug 15                  | Aug 31                |
| Sep 19                  | Sep 28                |
| Oct 17                  | Oct 26                |
| Nov 21                  | Nov 30                |
| Dec 19                  | Dec 28                |

All dates are subject to change due to late conflicts. Please make it a habit to call the HAAUG Hotline at (713) 522-2179, or log onto HAAUG Heaven for late-breaking announcements.

All meetings are scheduled to be held at the University of Houston, until further notice.

The next meeting of the HAAUG Board of Directors will be June 29, 1998 at 6:30 PM in the offices of Fiserv, Inc., 5718 Westheimer, Suite 200. The Board generally meets on the last Monday of each month, holiday conflicts excepted.

# How Can You Tell It Is Time to Upgrade Top 10 List!

- Your 4th grade child can perform most operations faster than your Mac.
- 9. The elementary school computer lab feels like MIT compared to your Mac.
- 8. You think DTP stands for Desktop Punishing.
- 7. You have more RAMin your microwave than in your Mac.
- 6. The MacWorld magazines you got at a garage sale for a nickel talk about software that won't run on your Mac.
- 5. You wonder if you might get more enjoyment out of your Mac as a fish tank.
- 4. Your friend wants to borrow your Mac for a boat anchor.
- 3. It's Christmas and you're sending e-cards with bunnies on them.
- 2. You tried to donate your Mac to the Salvation Army and they refused it.
- You've decided to put the entire house under Mac control. The porch light will be on next Tuesday.

Check out < www.themacintoshguy.com/>
(If you happen to forward this message to anyone, please keep the above URL firmlyattached.)

### **Apple Barrel Deadlines**

#### for Apple Barrel Articles

by Bob McGuinness

Email: bobmcg@hal-pc.org

We know you have something interesting to tell us about your Mac experience(s), and we look forward to receiving your article submissions for the Apple Barrel in SimpleText format (editor's note: We prefer SimpleText, but will take just about anything.)

The Editorial Staff of the Apple Barrel thanks you for your support!

Post your articles (SimpleText format preferred) to the Apple Barrel Drop folder on HAAUG Heaven or to bobmcg@halpc.org on the Net. The dates we need copy by for the rest of the year are indicated blow. We'll update them as needed. Deadlines around the holidays could change.

| Copy Needed by | For Issue Dated |
|----------------|-----------------|
| Jun 28th       | July 1998       |
| Jul 26th       | August 1998     |
| Aug 30th       | September 1998  |
| Sep 27th       | October 1998    |
| Oct 25th       | November 1998   |
| Nov 29th       | December 1998   |
| Dec 27th       | January 1999    |

# **Miscellaneous Meeting Information**

Tickets for drawings for giveaways, if any, will be given out at the beginning of the main presentation, one to a membership (plus one per HAAUG Logoed clothing item). The actual drawings will be held during the business meeting. You must be present to win.

The business meeting will be conducted on time even if it means interrupting an unfinished main presentation in order to let SIG leaders and other attendees make it to 1:15 SIGs on time. If the main presentation has more to offer it will resume after the business meeting. Drawings if any will be held at the end of the business meeting.

There may also be another report and discussion of the status of HAAUG becoming an Internet Service Provider, following the business meeting.

#### continued from page 1

Removable media drives like those from Iomega, (Zip and Jaz) or Syquest, (Flyer or Syjet), give you the convenience of being able to add additional storage space by purchasing inexpensive disks or cartridges when you fill up an existing cartridge, creating a virtually unlimited amount of space. They are also great for sharing data with others.

#### D: SCSI or IDE? That is the Question

Another item to consider is what type of drive controller is used in your Mac. Until a few years ago the hard drive controllers in the Macintosh were exclusively SCSI, (Small Computer System Interface) however today, in order to build inexpensive Macs, Apple turned to a PC technology, Intelligent Drive electronics or IDE. Many models of Macs, like the 6400 and 6500 and the new G3 systems from Apple, as well as models from the clone makers use IDE controllers.

IDE is used extensively in PC compatible WINTEL systems and while IDE is a less expensive controller than SCSI, SCSI still has a performance edge in speed and data throughput. Also IDE only supports two devices on a chain, either another drive or a CD-ROM. With SCSI you can connect up to seven devices including scanners or ethernet connectors and even video controllers. Also every Mac still has an external SCSI bus no matter what the internal hard drive controller is.

#### Who wants Chocolate?

There are several flavors of SCSI drives available. There is standard SCSI which can transfer data from 3 to 5 megabytes per second. Then there is SCSI II, which comes in 3 versions:

- 1. Fast, sends data twice as fast as standard SCSI, up to 10 megabytes/second.
- 2. Wide, which doubles the number of wires from 8 to 16 to send twice as much data at the same time.
- 3. Fast/Wide, which is a combination of the first two versions for data transfers of up to 20 megabytes/second.

Lastly there is Ultra-SCSI or SCSI III which can transfer information at up to 40 megabytes/ second. To take advantage of Ultra-SCSI and many SCSI II drives you'll need to invest in a separate SCSI card from Atto or Adaptec which have the new technology for the new SCSI

The external SCSI bus on all Macs is standard SCSI. Certain models of Macs, (7500,7600, 8100, 8500, 9500) have two SCSI busses, an internal and external bus. Only the 7500, 8500 and 9500 have SCSI II controllers on their internal bus. For more info on SCSI see William Stewart's article on page 16. (Editorial note: Would you believe last month?)

#### Or do you prefer Vanilla?

If you buy an internal IDE drive it will need to support the following items:

- 1. The drive must support the identify command.
- 2. The drive must support at least PIO mode 2 performance level
- 3. The drive must have write caching enabled to that auto-reallocation of spares is invoked.

Be sure to check the drive specifications or confirm with the drive vendor before your purchase the drive.

If you stay with Apple branded hard drives you need only the tools that come with the system software, Disk FirstAid and Drive Setup. However if you purchase non-Apple drives you will also need to buy a formatting and partitioning utility like FWB's Hard Disk Toolkit or LaCie's Silverlining.

**E:** Drivers and Formatting Software

Silverlining is available as a separate purchase but comes free with Quantum and LaCie hard drives. Other manufacturers like APS also provide their own formatting tools, but it is a good idea to standardize on one formatting utility and use it on all your drives. This will reduce some problems you can encounter running multiple hard disk drivers.

Its a Jungle out there. You can add almost any IDE or SCSI drive to your system, including drives built for PC systems, if you are careful. Internal drives should be the 3.5" half height form factor in order to fit the Mac drive bays. You want to make sure, in the case of SCSI drives that the drive has a 50 pin interface, a power connector and jumper pins for setting the SCSI ID and termination. Newer SCSI II Fast/Wide and Ultra-SCSI drives can have 68pin to 80-pin interfaces. Also get a mounting kit specifically for your Mac with your drive. This will cost an additional \$10 to \$15 dollars.

Hard drive prices have been dropping rapidly. Last year a four gigabyte SCSI drive would cost you \$600 to \$800. Now that same four gig drive will cost between \$250 and \$400. IDE drives tend to be even less expensive.

Companies like COMPUSA or Creative Computers charge more for drives, but you can find local deals from places like Fry's. Mailorder companies that advertise in the back of MacWorld, MacWeek and MacAddict offer extremely reasonable prices, but you have to be a bit wary. Often resellers will buy up whole lots of equipment at a cheap price and then sell the equipment at bargain prices. Try to avoid buying close outs from manufacturers that are no longer in business (like Micropolis,) if you want to ensure that your warranty can be honored. You may also want to avoid refurbished drives, although for the brave they can be real bargains.

If you stay with well-known drive manufacturers like Seagate and Quantum, or resellers like APS you won't go wrong. With a little care and planning your can have a lot more space.

### **New Apple Networking SIG**

by Gary Metts

This SIG is being sponsored by Gary (Sõl) Metts of PC/Mac Solutions, and will cover the basics of Apple/Macintosh networking. Included will be a summary of the OSI networking architecture and the standards as established by the IEEE for AppleTalk, EtherTalk, and LocalTalk. Additionally I will be demonstrating plug 'n play features of Apple networking, the various network interface types, dumb and intelligent ethernet hubs, and peripheral networking. This SIG will specifically address networking as it applies to business environments and will also cover some cross platform issues as well as methodologies and tricks. Basic NOS (Network Operating Systems) will be AppleShare 3.xx/4.xx, AppleShare IP 5.xx, and IP specific applications. Please join us!

| Houston Area Apple Users Group |                                                                                                    |
|--------------------------------|----------------------------------------------------------------------------------------------------|
| TT TT TT                       |                                                                                                    |
|                                |                                                                                                    |
|                                |                                                                                                    |
|                                |                                                                                                    |
|                                |                                                                                                    |
|                                |                                                                                                    |
|                                |                                                                                                    |
|                                |                                                                                                    |
|                                |                                                                                                    |
|                                |                                                                                                    |
|                                |                                                                                                    |
|                                |                                                                                                    |
|                                |                                                                                                    |
|                                |                                                                                                    |
|                                |                                                                                                    |
|                                |                                                                                                    |
|                                |                                                                                                    |
|                                |                                                                                                    |
|                                |                                                                                                    |
|                                | Advertise with HAAUG!!                                                                                 |
|                                | Reach Mac users all over the Houston area with an ad in the Apple Barrel. Rates are on the back cover. |
|                                |                                                                                                    |
|                                |                                                                                                    |
|                                |                                                                                                    |
|                                |                                                                                                    |
|                                |                                                                                                    |
|                                |                                                                                                    |
|                                |                                                                                                    |
|                                |                                                                                                    |
|                                |                                                                                                    |
|                                |                                                                                                    |
|                                |                                                                                                    |
|                                |                                                                                                    |
| 6 Apple Barrel • June 1998     |                                                                                                    |

### **Special Interest Groups**

Meeting Schedule for Saturday, June 20, 1998 University of Houston Underground as of 5/19/98 Check the Schedules at the meeting

HAAUG Special Interest Groups are a great way to get the most from your computer and your membership. SIG meetings last about an hour. Plan to attend this month. Check at the entrance for the room assignments and updates of your selections.

#### Libraries 10 AM - 2 PM

HAAUG's Public Domain Libraries offer a wealth of software resources. Bring your own diskette or purchase them at the library. A list of software is available. Your diskette is made to order while you attend the meetings! For the Apple II or Mac Library see Mike Brouillette. Our Apple II Software Library is the major Apple II resource center in this part of the country!

#### 9:00 AM

#### SPREADSHEETS (MAC) - JOE MUSCARA

A discussion group in which participants are invited to bring in problem spreadsheets - or upload them to Joe on HAAUG Heaven in advance so he can review the problem. Also, along with the problems, participants hopefully will bring solutions to problems that they have solved.

#### MAC 101 (MAC) - KEN MARTINEZ

Level - Beginner. Prerequisite, owning a Mac or Mac clone: This one-hour SIG is for beginners or those with basic Macintosh questions. Join us with your questions and/or conversation.

#### 10:00 AM

APPLE II Q & A AND SUPPORT (APPLE) With the Apple II library.

#### CLARISWORKS (MAC) - JOHN REEVES

For beginning and intermediate users. This is a 5 part SIG which demonstrates the use of the word, spreadsheet, and database modules of CW, and secondarily, draw and paint. Startup, use for correspondence, adding tables and spreadsheets, printing, mailing, and fun add-ons are main topics. We demonstrate the integration of the Mac OS with CW and resources for getting the most from CW and your Mac. Related Internet, troubleshooting and utilities for ease of use are covered as time allows. Please check out the CW/MS Office Folder for templates. This will be the 5th part of the 5 part series.

#### MACINTOSH FUNDAMENTALS - SIDNEY CHEN & Jonathan Magnus

Make life on the Mac easier, more productive, and more trouble-free. Topics vary with group needs and interests. A beginners SIG that will answer beginners questions.

#### NETWORKING - GARY METTS

This new fast paced SIG will cover diverse advanced topics such as AppleTalk Networking, Internet security, and information technology.

#### QUICKEN (MAC) - CLAIR JASCHKE

All Levels. Come see why this is easy-to-use program is the most popular home and small business accounting system going. More exploring Quicken 98.

#### 10:20 AM

**NEW MEMBER ORIENTATION - REX COVINGTON** Getting the most from your membership. How HAAUG works to serve you. Meet the Mentors.

#### 11:15 PM

MAIN PRESENTATION Apple Computer

#### 1:15 PM

APPLESCRIPT (MAC) - JONATHAN MAGNUS

Level adjusts to group needs. Now that your machine is up and running learn how to get the most out of it. I will be demonstrating how to use AppleScript to automate some DTP and database tasks. This should take several months.

#### GAMES (MAC) - ROBERT LEWIS

Walk-throughs, demos, and reviews. The hot new

INTERNET (APPLE & MAC) - LARRY McLOUGHLIN Phone line is finally connected, come and enjoy the results.

#### ISP DISCUSSION - STEPHEN CRAVEY

Adiscussion of our progress in preparing to become our own Internet service provider for our membership. Brief update followed by question and answer period.

Mac Programming 101 (Mac) - Paul Roebuck Covers programming on the Macintosh for beginner/intermediate levels. Discussion based on new technologies and how to take advantage of them.

#### 2:30 PM

#### BS Mac (Mac) - David Scheuer

The BS SIG will be conducted by an opinionated and not exceptionally knowledgeable long-time Mac user who will hold forth in greater length than most people would like, about where whatever seems to be of interest. Difficult questions will be totally ignored. Bring your own coffee and prepare to assist if you have an answer to a question.

Home Page (Mac) - Richard Roberts Canceled for June only, SIG leader will not available **NEW MEMBER ORIENTATION - REX COVINGTON** Getting the most from your membership. How HAAUG works to serve you. Meet the Mentors.

POWERBOOK COMPUTERS - JOE KUDRNA PowerBooks are their own thing. Come see.

SIG Newton (Newton) - SEAN JOHNSTON All Levels Discuss and see the latest Newt stuff and share the latest Newt rumors.

USELESS BUT NEAT (MAC) - ANDREW McClure Canceled for June only, SIG leader will not available UTILITIES (MAC) - ROBERT LEWIS

This is for everybody. Question and Answer period on new commercial and shareware offerings. Utilities and system discussions about new and older Macs. Once your machine is up and running, learn how to get the most from it.

New SIGs are always of interest. Any volunteers out there? Send e-mail to david\_scheuer@haaug.org.

### The Swap Meet Cometh

Watch for Swap Meet forms in this spot next month! If you need one now, check our web site or HAAUG Heaven for downloadable forms. We will also have forms available at the June meeting.

At about 4 PM to 5 or so we meet at the Pizza Hut across the street from the U of H. It's called the Pizza SIG and lasts for about an hour. Come join the crowd!

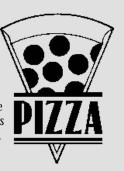

### **Directions to the Meeting**

From Pasadena, Galveston, Clear Lake, and other points South, get onto I45 north towards downtown Houston. Take the Elgin/Cullen exit and turn left onto Elgin. Go under a group of overpasses then bear right onto a ramp that leads you to Calhoun.

At the 3rd light, turn right into "UH Entrance #1." The University Center will be ahead of you, the first building on the right. You can park free in the first parking lot on the right.

From most areas Southwest, West, and North, take the most convenient freeway to downtown Houston and get on Interstate 45 (Gulf Freeway) South. Take the Calhoun/UH exit and follow the road as it curves to the right.

### **Advertising Rates per Insertion**

| Space Size                      | 1X  | 3X    | 6X    |  |
|---------------------------------|-----|-------|-------|--|
| 2/3 page \$                     | 125 | \$120 | \$115 |  |
| 1/2 page                        | 90  | 85    | 80    |  |
| 1/3 page                        | 75  | 70    | 65    |  |
| 1/4 page                        | 65  | 60    | 55    |  |
| 1/6 page                        | 40  | 35    | 30    |  |
| The Apple Barrel is published 1 |     |       |       |  |

The Apple Barrel is published 12 times a year and is sent to all

HAAUG members (approximately 700) and to about 125 other user groups. If you would like to advertise in "the Barrel" contact Peter Gingiss, Advertising Manager, through the HAAUG Hotline (713) 522-2179, on HAAUG Heaven or at (713) 721-4134 for more details. Email Peter\_Gingiss@haaug.org.

The Houston Area Apple Users Group provides a forum for the exchange of ideas and information about Apple Computer products and their associated hardware and software. Meetings, newsletters, special interest groups, the BBS and other events create this forum. Send hard copy to Betty English at 2131 Richey, Pasadena, TX 77502. Send files to Elizabeth English on HAAUG Heaven, or to betty@cityscope.net. Betty does the layout and likes eps files best, preferably compressed.

P.O. Box 570957 Houston, TX 77257-0957

Houston Area Apple Users Group

See 1 998 Barrel